*di Marco Pesce*

## **Scuola di Videogame**

*Incredibile a di/si, l'editor musicale lo stiamo pubblicando, pezzo a pezzo, ma lo stiamo comunque pubblicando ... Questo mese volevo presentarvi sia la mancante parte LM, sia la parte 8asic, ma lo spazio non lo permetteva* e *purtroppo dovrete aspettare ancora un mese* e *per ora accontentarvi della parte LM*

Tuttavia detta parte è molto semplice, si tratta di impostare alcune poke e di gestire i file, e qualche lettore più abile potrebbe anche cavarsela con la sola parte presentata in questa puntata. Infatti la routine che potete ammirare in queste pagine è in grado di effettuare tutte le funzioni di «EDITaggio» che vi avevo promesso nei mesi scorsi, quali appunto il CUT, COPY, PASTE o l'IN-SERT e il DELETE, più il monitoraggio dei blocchi in notazione semi-musicale, quindi lo scrolling dei blocchi, ad alta velocità e l'utilizzo del buffer. Ma, come al solito, procediamo con ordine.

Cominciamo col dire che il listato utilizza il solito Assembler di Yves Han ed è realizzato in modo da funzionare in abbinamento alla routine musicale del numero scorso. A tal proposito potete notare, nelle prime righe (cominciano dalla 20000 perché io ho continuato il listato ... potete farlo anche voi). l'assegnazione di alcuni valori a variabili utilizzate nella routine IRQ; ciò è dovuto proprio all'interfacciamento tra le routine. È possibile che il vostro listato non sia perfettamente identico al mio (magari perché avete fatto qualche modifica) e quindi che detti valori non coincidano; in tal caso vi conviene, tanto per andare sul sicuro, effettuare un controllo. A proposito; vi avevo annunciato delle aggiunte alla routine IRQ che poi però non ho più fatto (...niente effetti, per il momento). tuttavia c'è stata una

piccola modifica; occorre aggiungere le seguenti righe, che permettono il «congelamento» della routine musicale e l'azzeramento del SID:

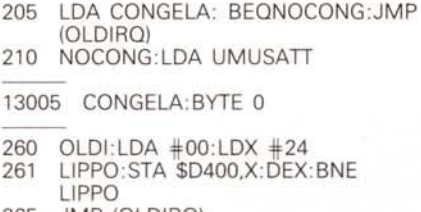

265 .JMP (OLDIRQ)

Detto questo torniamo al listato. La routine viene assemblata a partire da \$6000 e si impadronisce delle IRQ e ciò vuoi dire che bisogna lanciarla per prima, per poi lanciare la musicale (\$7000). Un accorgimento molto importante: se fate come me, cioè se continuate la battitura del listato del mese scorso (come ho detto, non è indispensabile) e utilizzate l'Assembler che utilizzo io, non sarà possibile assemblare questo listato a partire da \$6000 perché andrebbe a sovrapporsi alla variabile del Basic con conseguenze poco piacevoli; per effettuare le vostre prove conviene assemblare a partire da 50000 e poi, una volta controllato che tutto funzioni a dovere, cancellare la parte di listato della puntata scorsa e assemblare definitivamente a partire da \$6000. A lavoro ultimato sul vostro dischetto dovrete avere la routine di questo mese e quella

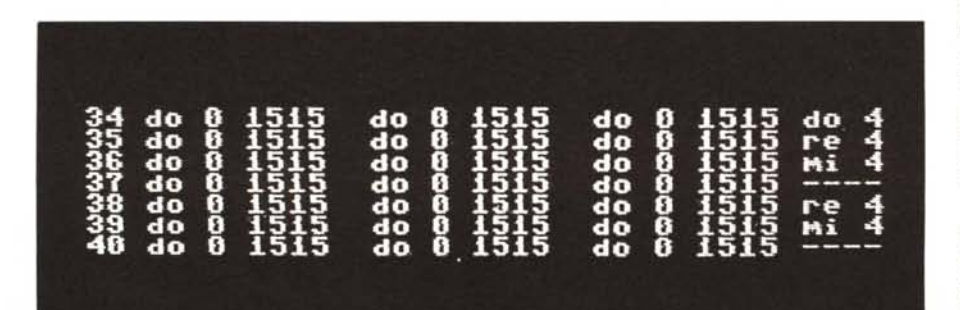

del mese scorso per poi farle caricare dal listato del mese prossimo; è chiaro che se volete risparmiarvi tutti questi problemi nessuno vi impedisce di richiedere il programma su dischetto...

La routine è basata quasi completamente sulla sub di visualizzazione dei blocchi. Detta sub stampa sullo schermo le 8 colonne (per sette righe) che potete ammirare in foto. La prima associa un numero di identificazione per ogni nota appartenente alla traccia che stiamo esaminando; i numeri vanno da O a 63 (64 note per blocco). La seconda, la quarta e la sesta contengono il valore della nota (do, re, mi ecc.); il sol è stato abbreviato per «esigenze tecniche» in SL. La terza, la quinta e la settima indicano lo strumento e l'effetto (le prime due cifre lo strumento). L'ultima colonna indica il oontenuto del buffer (solo spazi e note). I tasti funzione F1 e F3 servono per lo scrolling dei blocchi mentre F5 e F7 servono per lo scrolling del buffer; scrolling che in entrambi i casi avviene alla velocità di 60 quadri al secondo (!) oppure a quella, utile per lasciare spazi, di un posto per ogni pressione. L'alta velocità si ottiene premendo, contemporaneamente al tasto funzione scelto, uno dei due tasti SHIFT. Per effettuare la visualizzazione la sub utilizza direttamente il contenuto dei PBLOC (1, 2, 3) e del CBLOC puntati dalla routine musicale; ciò vuoi dire che se la routine è attiva (si disattiva ponendo un numero diverso da zero in ATISCR) ci sarà un continuo aggiornamento dello schermo anche a musica attivata.

Il buffer è composto da 64 spazi utili ed è ciclico, ovvero quando si giunge all'ultimo spazio si ricomincia automaticamente dal primo. Ciò succede anche con lo scrolling, sia dei blocchi che del buffer, in entrambi i sensi (su e giù). ovvero se si giunge alla fine o all'inizio si ricomincia, rispettivamente, dall'inizio o dalla fine. La variabile MODO indica il tipo di edit che stiamo eseguendo; se posta ad 1 l'edit è di tipo REC (quindi la routine musicale deve essere disattivata). mentre se è posta a 2 l'edit è di tipo REC-PLAY

La variabile ATTIAST serve per abilitare la tastiera ed inserire note in una delle due possibili destinazioni (buffer o blocco) e il flag DESTDAT decide quale deve essere la destinazione (se posto a O la destinazione è il buffer). Per inserire

le note si utilizzano i tasti seguenti (non spaventatevi) :

q2w3er5t6y7u

per la prima ottava, più alcuni dei tasti successivi (in disposizione tipo tastiera musicale). Le altre ottave si ottengono inserendo nella variabile OTIAVA un delta di 12 per ogni ...ottava. Per scegliere quale strumento utilizzare si deposita nella locazione STRUMENT il valore che lo identifica. Il tasto C (che, come i tasti che seguono, si abilita solo quando in ATITAST c'è un numero diverso da O) serve per «tagliare» il blocco (CUT) ovvero per riempirlo di spazi (corrispondenti al valore 255). Il tasto X esegue la copia del blocco utilizzato in un buffer dedicato; questa copia potrà essere utilizzata tutte le volte che vogliamo semplicemente premendo il tasto Z, qualunque sia il blocco che stiamo utilizzando in quel momento. È chiaro che premendo nuovamente il tasto X alla copia vecchia viene sovrapposta quella del blocco attuale. L'insert e il delete si ottengono con il tasto INST/DEL e funzionano esattamente come in Basic ma operano, ovviamente, sui dati dei blocchi. Il CUT (tasto C) e il DELETE funzionano anche se stiamo operando sul buffer; funzionano solo loro perché le altre funzioni sarebbero completamente inutili. Il delete in particolare funziona in modo un po' diverso se utilizzato con il buffer, ovvero esegue la cancellazione della sola nota sulla quale si trova il puntatore, senza effettuare lo SHIFT delle altre note; potrebbe sembrare una limitazione ma non lo è, anzi. La barra spazio inserisce degli STOP che servono, come accennato più volte, ad attivare la fase di release dell'ultima nota suonata con la voce che utilizza quel blocco. Inserire STOP nel buffer è inutile ma avviene lo stesso, anche se non compare la dicitura «STOP», ma uno strano gruppo di caratteri.. potete utilizzarlo per piazzare dei punti di riferimento nel buffer, visto che la colonna dei numeri di identificazione non è presente per il buffer; infatti essendo quest'ultimo a scrolling indipendente non può usufruire della stessa utilizzata dai blocchi delle tre voci.

Premendo il tasto return (tasto RIT-MO) si ottiene il trasferimento della nota puntata dal buffer, nello spazio puntato dal blocco. E con questo abbiamo concluso le funzioni della routine.

Le variabili utilizzate sono elencate a partire dalla riga 29000. Dalla riga 30000 in poi troviamo una piccola routine Basic che crea una tabella che verrà utilizzata dalla routine in LM. Chi proprio non sa resistere un altro mese provi a scrivere la parte in Basic da solo... ha tutte le informazioni necessarie.

## *La storia del Megagame*

Nel numero di maggio è stato pubblicato un riquadro che invitava i lettori a scrivere una storia da inserire nell'introduzione del Megagame e già nel numero scorso si erano visti i primi risultati. Questo mese pubblichiamo quella che, secondo «l'inappellabile» giudizio di Marco Pesce è la storia da utilizzare. I complimenti vanno ad Andrea Beltrame...

«Verso la fine della 4ª età tempo rale si erano verificati i primi contatti con mondi che si trovavano all'Esterno della Porta Galattica. Uno dei più grandi e sviluppati era quello dei Kronos, rappresentanti di una forma di vita intelligente e quasi completamente servita da macchine sul tipo dei conosciuti e ultraperfezionati Z12.8, robot con caratteri umani, utilizzati generalmente per lavori faticosi e in avanscoperte in luoghi pericolosi. Nessuno si aspettava che i Kronos, dopo un iniziale periodo di benevola accoglienza e di scambi culturali e tecnologici, sferrassero un attacco di prop'orzioni inimmaginabili e si impadronissero dei principali centri di controllo intergalattico dell'Interno. Per lungo tempo si trascinò avanti una situazione di crudele sottomissione, fino a quando i popoli interni, impadronitisi dei codici di apertura del Grande Iperspazio, non riuscirono a cacciare i Kronos nelle galassie più remote. Però si presentarono subito grandi difficoltà: i crudeli dominatori avevano quasi esaurito le risorse dell'impero e si preannunciava un futuro carico di privazioni e di conflitti tra pianeti vicini. Chi avrebbe dovuto prendere il comando della situazione? Chi si sarebbe avventurato nello spazio profondo, alla ricerca di una possibilità di migliorare la vita futura?

Ora, dopo la fine dell'era dei Kronos, l'impero dell'Universo Conosciuto è scisso in due: da una parte i fedeli alla stirpe di Minar, diretto discendente dei guardiani assoluti della Porta Galattica, dall'altra i seguaci di Roman, attratti dalla sua fama di conquistatore fiero e autoritario. Chi tra i due riuscirà a ridare all'impero l'antico splendore?».

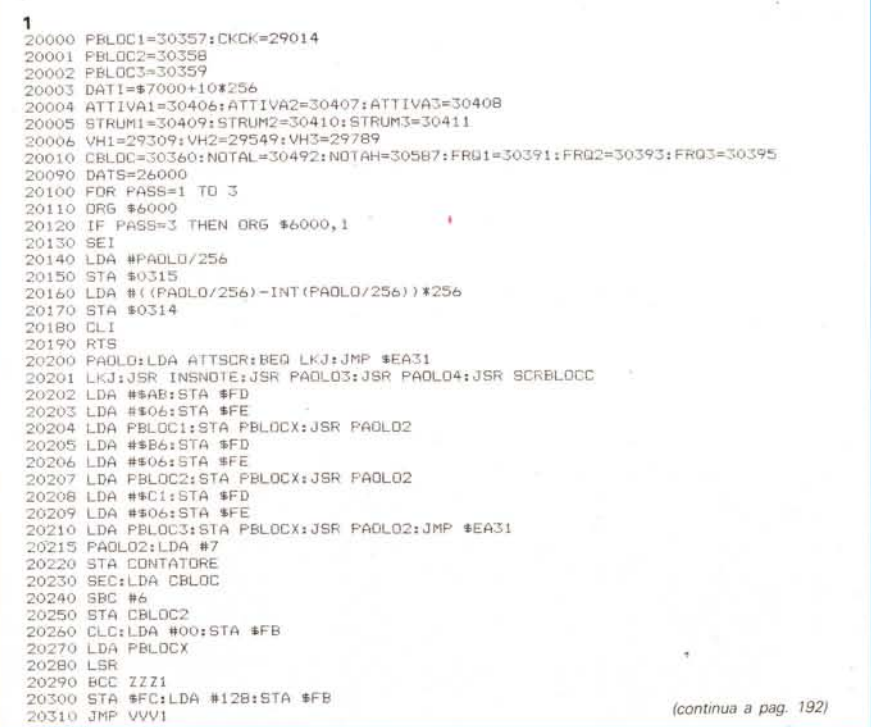

EXIT03:DEX:DEX:TXA:ADC OTTAVA:CMP #94:BCS NOTO STA FRQTAST+l,LDA ATTTAST:BNE CVOCUS,JMP SUONA BNM l:LDA PBLOC l:STA PBLOCX: JMF' MNB BNM2:LDA PBLOC2:STA PBLOCX:JMP MNB **VHV1:X=(DATI+1792)/256:CLC:LDA #X** SBUFFER: LDA PUBUF:AND #63:TAX<br>LDA NOTA<br>STA BASEBUF,X<br>JUONA SBUFFER: LDA PUBUF:AND #63:TA BNM3:LDA PBLDC3,STA PBLOCX DA #128:STA \$FB ~ **iJA #128:srA \$FB** NOTX,LDA #254:STA NOTA TAX:STA NOTA:JMP NOTO DEX: BNE NOEXITO: RT CMP 197:BEQ EXIT03 BNE SBLOCCD<br>JMP SBUFFER<br>SBLOCCD:LDY CBLOC CVOCUS:LDA VOCEUS SBLOCCO:LDY CBLO SIAMORP:JMP SUONA NOTO:LDA NOTAL, CMF' #1: BEQ BNMl CMF' #2:BEO BNM2 ADC \$FC:STA \$FC LDA FRQTAST+1 MN8:LDA PBLOCX ZHZ1:STA \$FC STA BASEBUF, LDA FRQTAST+ STA ATTIVAZ **A \$D400+ 11**  $\rightarrow$ LDA STRUMEN LDA STRUMEN LDA STRUMEN STA FRQTAS LDA NOTAH,  $STA$  (\$FB), LDA DESTDA 8NE SBLOCCO JMF' SBUFFER BNE SIAMOR STA ATTIVA! LDA FRQTAS STA SI'RUM! LDA FRQTAS STA (\$FB), JSR CKCK LDA VOCEUS BEQ SVOCE BEQ SVOCE<sup>2</sup> JMP SVOCE3 STA FRQ1+ STA \$D4<)4 STA STRUM INC PUBUF **STA FRQ2+1** LSR 8CC ZHZ l JMP BNM3 JMP VHVl LDA NOTA LDA MODO LDA NOTA STA FRQl **STA FRQ2** SVOCEI<br>LA #1 FERRE # # \$ 5 SCH<br>LOA # FERRE # # \$ 5 SCH<br>LOA # FERRE # # \$ 5 SCH<br>LOA # FERRE # # \$ 5 SCH<br>DA # 1 T **SVOCE2**<br> **1**<br> **LOA # FERRER # 0**<br> **SICA # 2**<br> **COA # 1**<br> **COA # 2**<br> **COA # 1**<br> **COA # 1**<br> **COA # 1**<br> **COA # 1**<br> **COA # 1**<br> **COA # 1**<br> **COA # 1**<br> **COA # 1 c::;l,nrF' .•..** CMP #1 CMP #1 CMP #2 INY  $\overline{5}$ **22200 22210** 21970<br>21988<br>21989<br>21989 P 21990 **21995 22000 22010 22020 22030 22035 22037** 22040 **22042 22043 22050** I **22036 2222222222222222**<br>2221512523333345555555 **22·320 22330 22:340 22350 22360 22370 22380 22390 22400 22410 2242u** I **22430 22460 22470 2'":'7<=;(1 22060 22070 22220 22230 22240 22250 22260 22270 22280 22290 22300 22310 2244** I **22450 22550 22560 22570 22580 22590 226UO 22610 22620 22630 22640 22650 22660 22670**

(segue *da pago 191)* I 4  $20910$  LDA  $#20$ <br> $20970$  LDA  $#20$ <br> $209720$  STA  $($EED)$ ,  $$V$ I NV$ <br> $20970$  STA  $($EED)$ ,  $$V$ I NV$ <br> $20940$  STA  $($EED)$ ,  $$V$ I NV$ **20330 VVV1:X=(DATI+1792)/256:CLC:LDA #X**<br>arta ann ∉En- 576 ∉En a 21080 SPIPHEELDY #H3<br>21070 STA (\$FD),Y INY<br>21070 STA (\$FD),Y INY<br>21080 STA (\$FD),Y INY<br>21080 STA (\$FD),Y INY 0960 STA (#FD) ,Y.INY.INY.JMP AB3<br>19090 STSPAZID1LDY #O1LDA #45<br>1900 STA (\$FD) ,Y.INY<br>1900 STA (#FD) ,Y.INY<br>1900 STA (\$FD) ,Y.INY CT **21060 STA** (\$FD).Y:IN,:INY:JMP M83 **20960 STA** (\$FD).Y:INY:INY:JMP AB3 **20990 STSPAZIO:LDY #O:LDA #45**  $\overline{2}$   $\overline{2}$  20890 STSTOP:LDY #0:LDA #19 20820 ABI: DEC CONTATORE<br>20830 INC CBLOC2<br>20840 INC CBLOC2<br>20860 BEQ EXIT<br>20860 BEQ EXIT ro **:'1065** SF'U~'E:**Ll.JY -tto:LDA #45 20580 STA** (\$FD). Y: INY: INY **Y JMP UIY** 20610 TAX<br>20630 STA (SFD),YINY<br>20630 STA (SFD),YINY<br>20640 LDA DATS-394,X<br>20660 LDA STEFF,YINY<br>20660 LBR<br>20690 LBR<br>20690 LBR<br>20690 LBR 20720 LDA DATS+448, X<br>20730 STA (\$FD), Y:INY<br>20730 STA (\$FD), Y:INY<br>20740 LDA DATS+384, X<br>20760 SLC (\$FD), Y (") **20820 AB1:** DEC CONTATORE 3 2104U STA (\$FD), Y, IN\' Y IN\' Y lNY LDA #15<br>STA (\$FD),Y:INY  $STA (FD)$ ,  $YINY$ <Xl **2094U STA** (\$FD). Y: INY **20560 STA** (\$[-D),Y: INY **20630 STA** (\$FD). Y: INY **20650 STA** (\$FD). Y, INY **20730 STA** (\$FD). Y: INY (segue da pag. 191) **20540 STA (\$FO). Y: INV 20340 ADe \$FC:STA \$FC** C 2000 STA (\$FD), Y:IN **20920 STA** (\$FD).Y:INY 21000 S1A (\$FD).Y:INY **21020 STA (\$FD).Y:INY 20520 STA (\$FO).Y:INY** 20720 LDA DATS+448, **20350 AB2:LDA CBLOC2** 20620 LDA DATS+448, **20470 JI<Ll:CPX #255** 20490 JMF' STSPAZ IO **20550 LDA DATS+192.X 20570 LDA DATS+288.X 20590 AB3:LDA STEFF 2064u LDA DATS+384.X 20740 LDA DAfS+384.X** 20850 LDA CONTATORE 20320 ZZZ l,STA \$FC **20530 LDA DATS+96.X**  $\succ$ **20380 LDA (\$FB) ,Y 20500** J~~.L2:**LOY #0 20750 STA (\$FD).Y** (O **21075 srA** (\$FD). (O **211)81) STA** (\$FD). 20410 LDA (\$FB). 20830 INC CBLOC2 20460 JMP STSTOP 20510 LDA DATS, **20840 INC CBLDe2** :~t()8~ **c; fA ('tifO).** 20770 LDA \$FD<br>20780 ADC \$#40<br>20790 STA \$FD<br>20800 BCC AB1<br>20810 INC \$FE 204èO STA srEFF 204:.0 LDX NOTAD JK.Ll **20780 ADe "'41)** () 2086(' BEQ EX lT **20480 BNE JI<L2 20660 LDA STEFF** E XIT: RTS **20390 SlA NOTAD** LDA #16 20440 CPX #254 LDA #20 ~l)360 **ANO #127** o 20870 JMP AB2 JMP AB2 **20600 ANO #l5 20770 LDA \$FD 20790 STA \$FD 20800 BeC AB1** ~ **20810 INC \$FE 20930 LDA #15 20950 LDA #16 20680 LSR 20670 LSR 20370 TAY** 20400 lNY 20450 BNE 20610 TAX 20690 LSR 20700 LSR **20710 TAX 20760 LLC** COROO E 1 0260<br>06260  $0440:$ 06280 0950 0910  $\frac{38}{208}$ <br> $\frac{8}{208}$  $\overline{\mathbf{a}}$ 

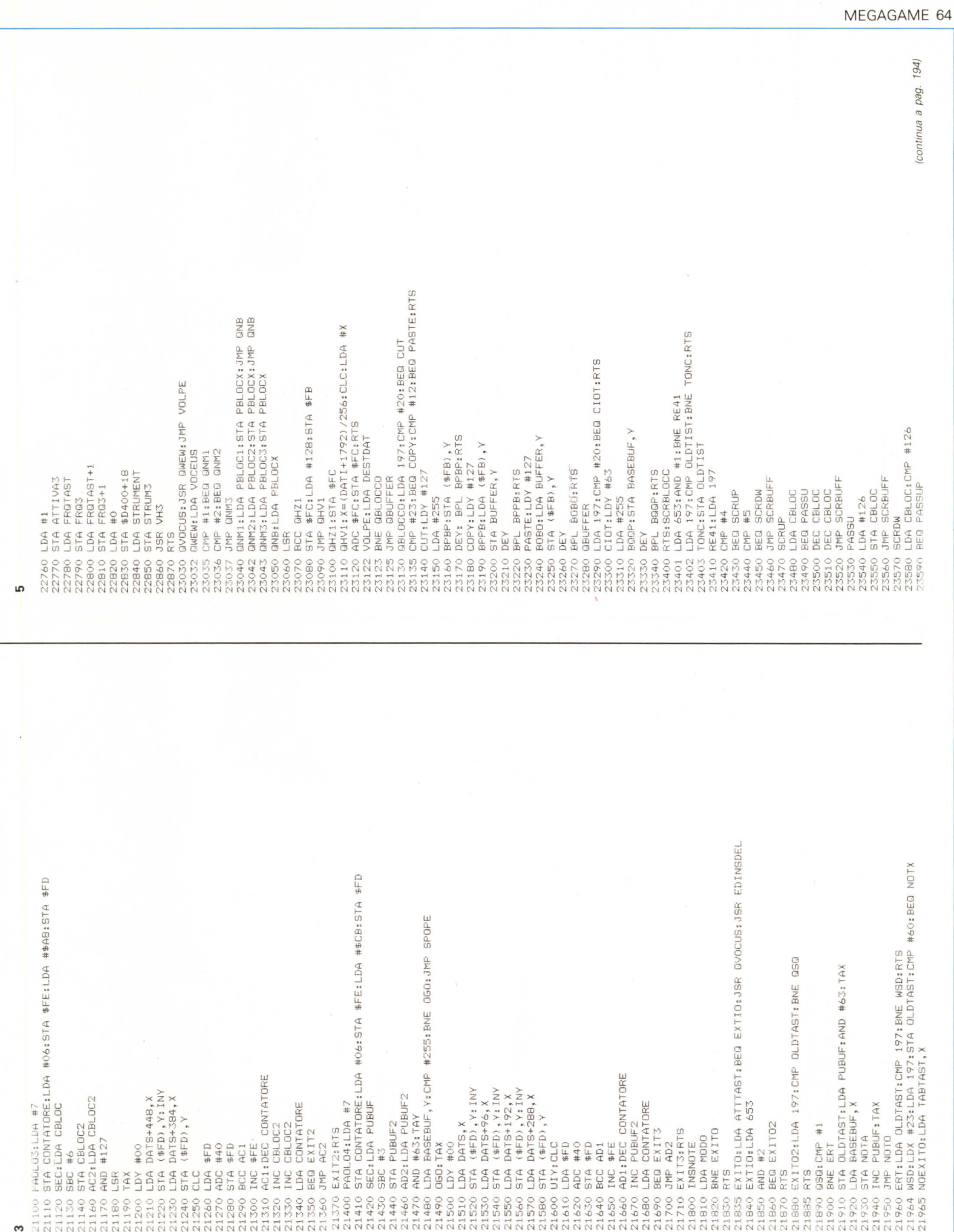

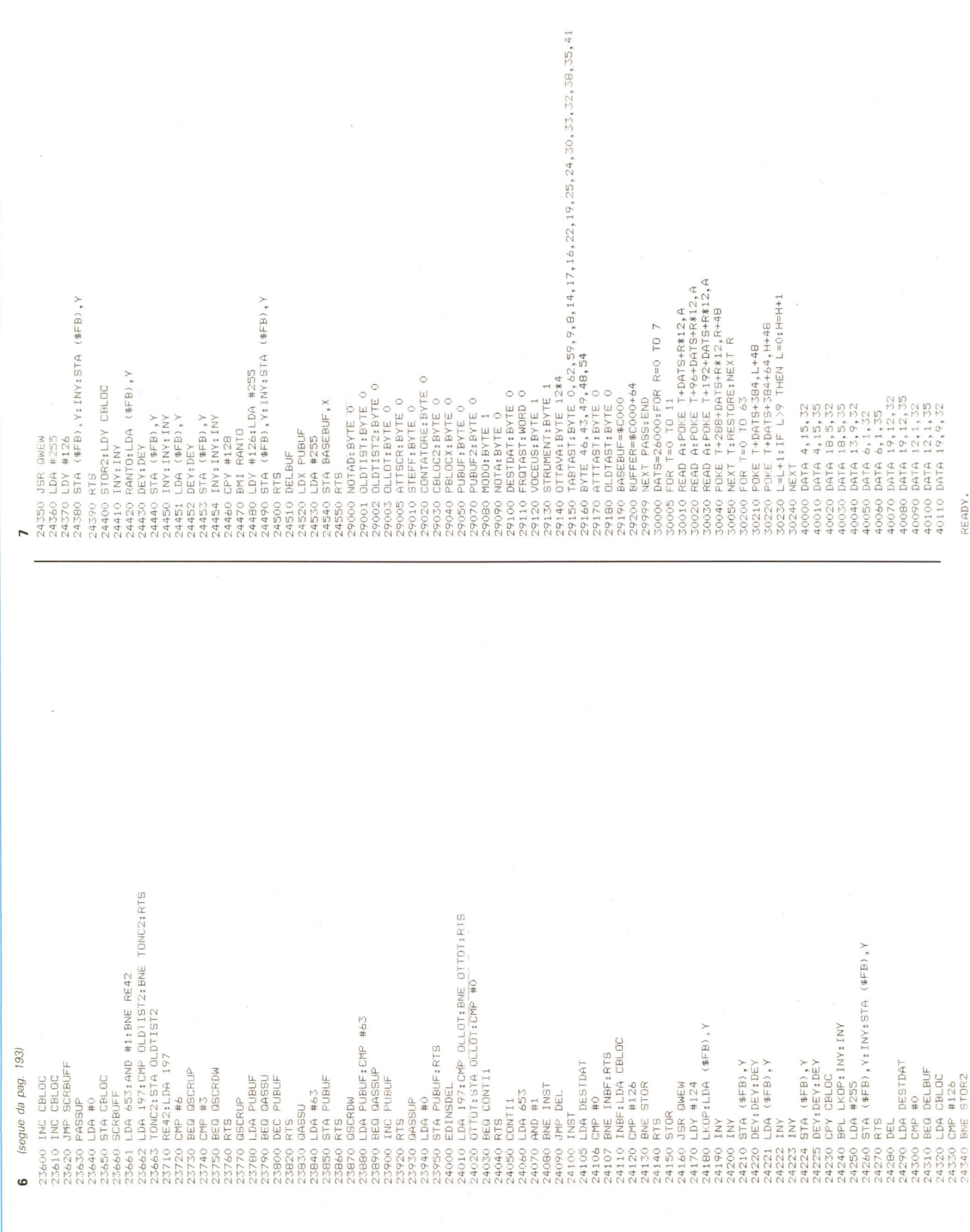

¥

Byte Line W

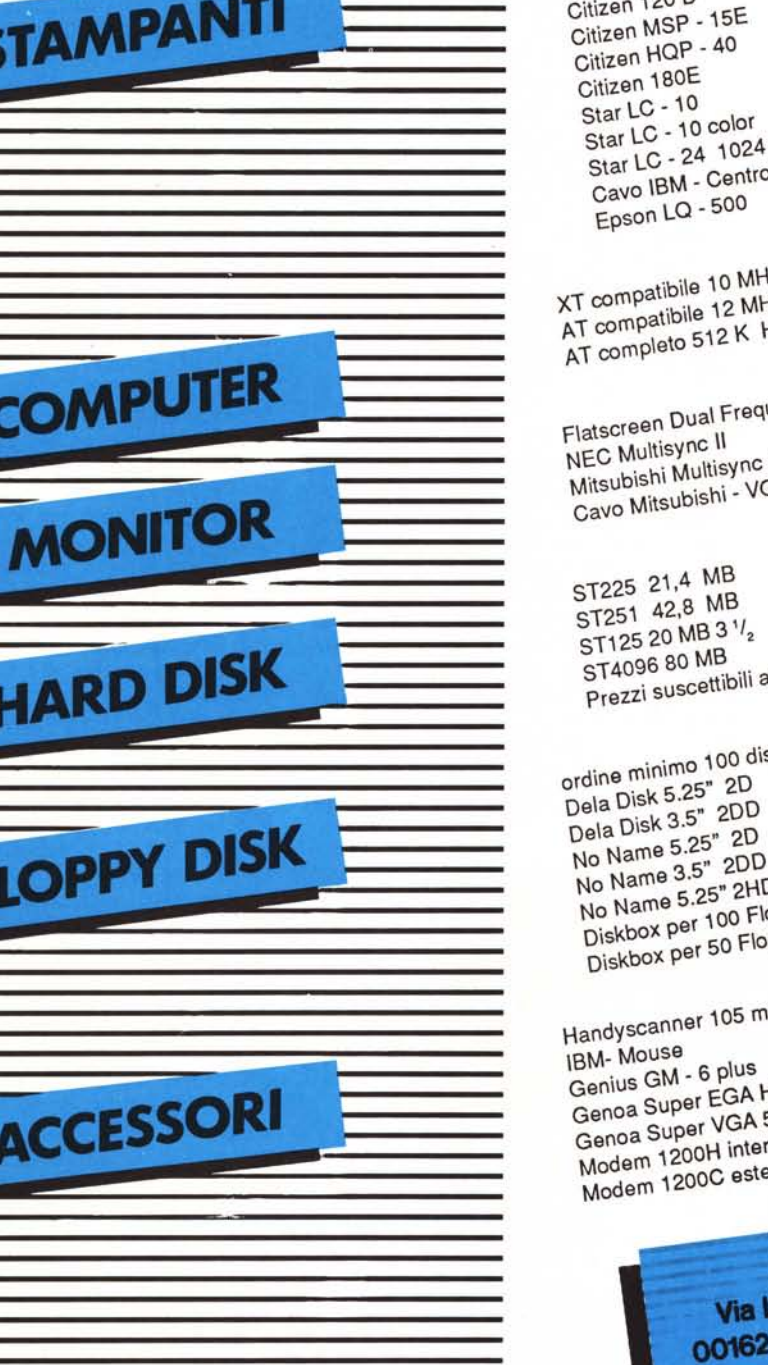

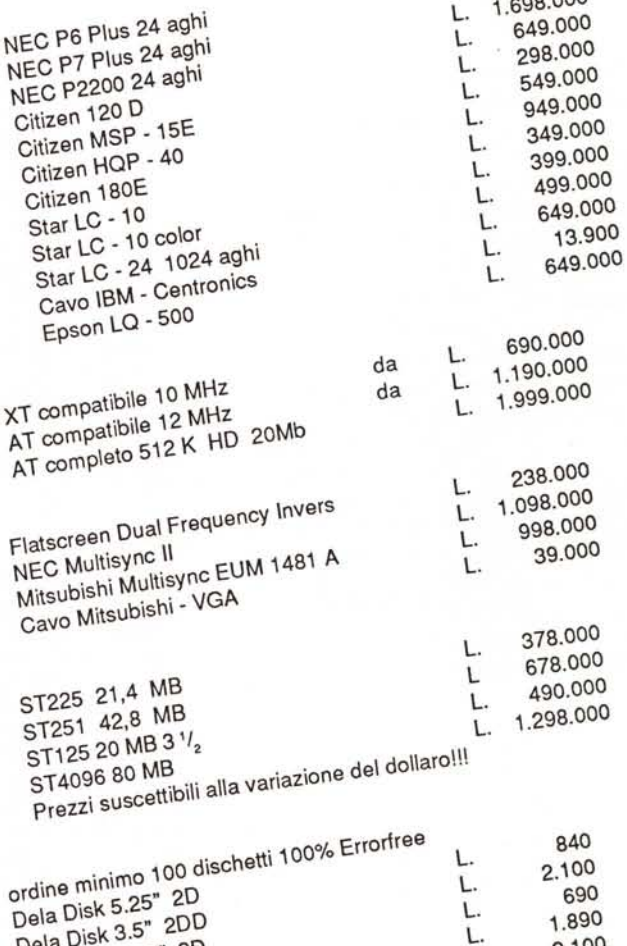

 $-1 - i$ 

1.298.000

1,698.000

L.

2.100 L. 14.900 D 1.2 Mbyte L. 14.900 oppy 5.25" ppy 3.5" 399.000 79.000 L. m 99.000 L. 498.000 L. 699.000 L. Hires 178.000 L. 5200 239.000 L. on onne

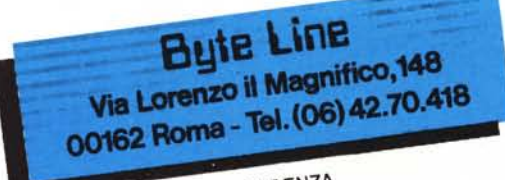

VENDITA PER CORRISPONDENZA

I PREZZI SI INTENDONO AL NETTO DI I.V.A.

ORDINE MINIMO L. 100.000 di imponibile (indicare codice fiscale o partita IVA)